### Класове и интерфейси

#### Ненко Табаков, Пламен Танов, Любомир Чорбаджиев

Технологично училище "Електронни системи" Технически университет, София

23 март 2009 г.

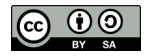

Л. Чорбаджиев (ELSYS) [Класове и интерфейси](#page-25-0) 23 март 2009 г. 1 / 26

- 30

<span id="page-0-0"></span> $\Omega$ 

イロト イ押ト イヨト イヨト

Забележка: Тази лекция е адаптация на:

 $\bullet$  [Justin Mazzola Paluska:](http://ocw.mit.edu/NR/rdonlyres/Electrical-Engineering-and-Computer-Science/6-092January--IAP--2006/66BAC837-433E-48A5-BA15-B766E0B7CDEA/0/lecture2a.pdf) Classes and Interfaces from [6.092: Java for 6.170](http://ocw.mit.edu/OcwWeb/Electrical-Engineering-and-Computer-Science/6-092January--IAP--2006/CourseHome/index.htm) [\(MIT OpenCourseWare: Massachusetts Institute of Technology\)](http://ocw.mit.edu/OcwWeb/Electrical-Engineering-and-Computer-Science/6-092January--IAP--2006/CourseHome/index.htm) Лиценз: [Creative commons BY-NC-SA](http://ocw.mit.edu/OcwWeb/web/terms/terms/index.htm#cc)

KEL KALLA BIK KEL KARA

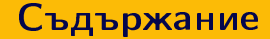

Л. Чорбаджиев (ELSYS) [Класове и интерфейси](#page-0-0) 23 март 2009 г. 3 / 26

K ロ ▶ K 레 ▶ K 코 ▶ K 코 ▶ - 코 - YO Q @

- $\bullet$  class класовете могат да се разглеждат като описание, спецификация на обектите от дадения клас.
- interface интерфейсът дефинира списъкът на достъпните методи
- $\bullet$  instance физическото представяне на даден клас или интерфейс в паметта
- метод функция, която е дефинирана в рамките на класа
- поле променлива, която е част от класа
- статично поле променлива, която е една и съща за всички инстанции на класа

Л. Чорбаджиев (ELSYS) [Класове и интерфейси](#page-0-0) 23 март 2009 г. 4 / 26

- В Java има два основни класа от типове данни:
	- примитивни типове
	- обекти

K ロ ▶ K 個 ▶ K 할 ▶ K 할 ▶ 「할 → 이익(연

- Обектът е инстанция (екземпляр) на даден клас. Всеки обект принадлежи на даден клас.
- $\bullet$  За създаване на инстанция на клас се използва операторът new
- Операторът new:
	- Заделя място в паметта за новия обект
	- Извиква съответния конструктор и инициализира обекта
	- Връща препратка към новосъздадения обект
- Bean bean= $new$  Bean ():

KEL KALLA BIK KEL KARA

#### Използване на обекти

Обектите позволяват извикване на техните методи:

```
1 public static void main (String [] args) {
2 Bean bean = new Bean ();
3 bean . plantBean (); // Invoked on instance
4 }
```
Обектите позволяват достъп до техните полета:

```
1 public static void main (String [] args) {
2 Point my Point = new Point ();
3 myPoint.x = 10;
4 myPoint . y = 15;
5 }
```
Когато даден обект повече не ни трябва просто спираме да го използваме. Паметта заемана от него ще бъде освободена, когато няма повече препратки към него.

Л. Чорбаджиев (ELSYS) [Класове и интерфейси](#page-0-0) 23 март 2009 г. 7 / 26

**KED KARD KED KED E VOOR** 

# Дефиниране на клас

Структурата на кода, необходим за дефиниране на клас, е следната:

```
1 [<access>] [abstract/final] class <class name>
2 Fextends <class_name >]
3 implements <interface_name>, ...]{
4 //полета
5 //конструктор
6 //методи
7 }
```
#### Пример:

```
1 public class Point {
2 \cdot \cdot \cdot3 }
```
KEL KALLA BIK KEL KARA

В рамаките на класа могат да се дефинират следните видове членове на класа:

- конструктори
- полета (нестатични и статични)
- методи (нестатични и статични)
- вложени класове

# Конструктор

- Конструкторът трябва да има същото име, като това на класа
- Един клас може да има няколко конструктора
- В конструктора се извършва инициализация на конструирания обект

```
1 [ < access >] class_name ([ < argument list >]){
2 //тяло на конструктора
3 }
4
5 public class Point {
    public Point () {
7 . . . .
    }
9 ...
10 \frac{1}{2}
```
⊣ □ ▶ ⊣ n □ ▶

 $E^*$   $E^*$   $\partial Q^*$ 

```
1 public class HelloWorld {
2
3 public HelloWorld (String helloMessage) {
4 myString = helloMessage ;
5 }
6
7 public HelloWorld () {
\mathbf{s} myString = "Hello, World";
9 }
10
11 public static void main (String [] args) {
12 HelloWorld myHelloWorld=new HelloWorld ();
13 HelloWorld myHelloWorld2=new HelloWorld ("Hello!!!");
14 }
15 }
```
### Методи

- Методите описват поведението на класа. Те описват реакцията на обектите от класа на външни въздействия (съобщения). Методите извършват операции
- Методите работят върху състоянието (полетата) на класа
- Методите могат да имат произволен брой агрументи и могат връщат не повече от една стойност
- Ако даден метод не връща стойност, то неговият тип е void
- Един клас може да има произволен брой методи

```
1 [<access>] <result type> method_name ([<argument list>])
2 //тяло на метода
3 }
```

```
1 class Box {
2 public boolean is Empty () {
3 \cdot \cdot \cdot4 }
5
6 public int numberOfBooks() {
7 ...
8 }
9 }
```
Л. Чорбаджиев (ELSYS) [Класове и интерфейси](#page-0-0) 23 март 2009 г. 13 / 26

**∢ ロ ▶ - ィ 何 ▶** 

[K 로 > K 로 > 이로 큰 → ⊙ Q ⊙

## Предефениране на методи (overloading)

- В един клас може да има два (или повече) метода с еднакво име стига аргументите да са им различни
- При извикване методът се избира на основата на името и списъка от реално предадените аргументи

```
1 void foo () {
2 ...
3 }
4 void foo (int a) {
  5 ...
6 }
7 public static void main (String [] args) {
8 obj.foo(); //извиква първия метод
9 obj.foo(7); //извиква втория метод
10 }
```
KEL KALLA BIK KEL KARA

- Полето е част от клас
- Полето е променлива съдържа данни
- Всяко поле има тип, който определя какъв вид данни ще се записват в него

```
1 public class Bean {
2 public int beanCounter = 0;
3 public Date date;
4
5 }
```
## Пример

```
1 public class BankAccount {
2 private int balance;
3
4 public BankAccount () {
5 balance = 0;
6 }
7
8 public void withdraw (int amount) {
9 balance = balance - amount ;
10 }
11
12 public void deposit (int amount) {
13 balance = balance + amount ;
14 }
15 }
```
(□ ) ( ) →

[K 로 > K 로 > 이로 큰 → ⊙ Q ⊙

Достъпът до член на класа се дефинира с една от следните ключови думи:

- public всеки клас от всеки пакет има достъп
- protected всеки подклас (наследник) има достъп
- (default) само класове от същия пакет имат достъп
- private само съответния клас има достъп

- Чрез наследяване даден клас може да придобие функционалност от друг клас
- Чрез наследяване може да се постигне абстракция на функционалността и данните
- Наследяването позволява да се намали сложността на големи софтуерни системи

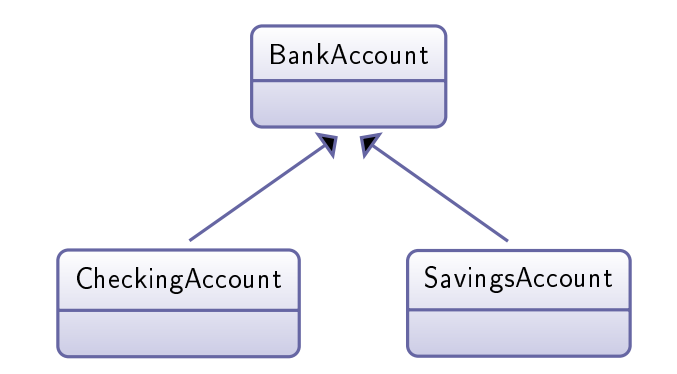

Две отделни идеи с различно поведение, но имат базова функционалност която е обща

Л. Чорбаджиев (ELSYS) [Класове и интерфейси](#page-0-0) 23 март 2009 г. 19 / 26

**∢ ロ ▶ - ィ 何 ▶** 

제 코 (KID) (AID) (D) (B) (B)

 $QQ$ 

- Интерфейсът дефинира списък на достъпните методи
- В интерефейс се декларират методи, но не се дефинират
- Интерфейсите нямат конструктори

```
1 interface BankAccount {
2 public void withdraw (int amount);
3 public void deposit (int amount);
4 }
```
- Един клас може да имплементира един или няколко интерфейса
- Един интерфейс може да разшири друг интерфейс
- Ако един клас имплементира даден интерфейс, то този клас трябва да предостави реализация на всеки метод от интерфейса
- Ако един клас имплементира няколко интерфейса то този клас трябва да предостави реализация на всеки метод от всеки интерфейс

**KOD KOD KED KED E VOOR** 

#### Пример: Употреба на интерфейси

```
1 public class CheckingAccount implements BankAccount {
2 private int balance;
3
4 public CheckingAccount (int initial) {
5 balance = initial ;
6 }
7 // implemented methods from BankAccount
8 public void withdraw (int amount) {
9 balance = balance - amount ;
10 }
11 public void deposit (int amount) {
12 balance = balance + amount ;
13 }
14 public int getBalance () {
15 return balance;
16 \frac{}{}17 }
                                                     \mathbb{B} is a set \mathbb{B} .
                                                            QQЛ. Чорбаджиев (ELSYS) Класове и интерфейси 23 март 2009 г. 22 / 26
```
Абстрактният клас е нещо средно между интерфейс и клас

- може да има дефинирани методи
- може да има полета
- не могат да се създават обекти
- Помага да се дефинира една идея както като функционалност така и като данни
- В един абстрактен клас може да се разположат методи, които имат обща функционалност за всички подкласове
- Абстрактен клас се дефинира с ключовата дума abstract

 $\Xi$   $\rightarrow$   $\Xi$   $\Omega$ 

#### Пример: Употреба на абстрактни класове

```
1 public abstract class BankAccount {
2 protected int balance;
3
4 public int getBalance () {
5 return balance;
6 }
7
8 public void deposit (int amount) {
9 balance = balance + amount ;
10 }
11
12 public abstract void withdraw (int amount);
13 }
```
Л. Чорбаджиев (ELSYS) [Класове и интерфейси](#page-0-0) 23 март 2009 г. 24 / 26

 $\Xi$   $\rightarrow$   $\Xi$   $\Omega$ 

#### Пример: Наследяване на абстрактни класове

```
1 public class CheckingAccount extends BankAccount {
2 public CheckingAccount () {
3 balance = 0;\mathcal{F}5
6 public void withdraw (int amount) {
7 balance = balance - amount ;
8 }
9 }
```
#### Пример: Наследяване на абстрактни класове

```
1 public class SavingsAccount extends BankAccount {
2 private int numberOfWithdrawals;
3 public SavingsAccount () {
4 balance = 0:
5 numberOfWithdrawals = 0;
6 }
7 public void withdraw (int amount) {
\frac{1}{8} if (number0fWithdrawals > 5) {
9 throw new RuntimeException (
10 " Cannot make > 5. withdrawals a month");
11 } else {
12 balance = balance - amount ;
13 numberOfWithdrawals ++;
14 }
15 \frac{}{}16 public void resetNumOfWithdrawals () {
17 numberOfWithdrawals=0;
18 \frac{1}{2}19 } Л. Чорбаджиев (ELSYS) Класове и интерфейси 23 март 2009 г. 26 / 26
```
<span id="page-25-0"></span> $\sim$